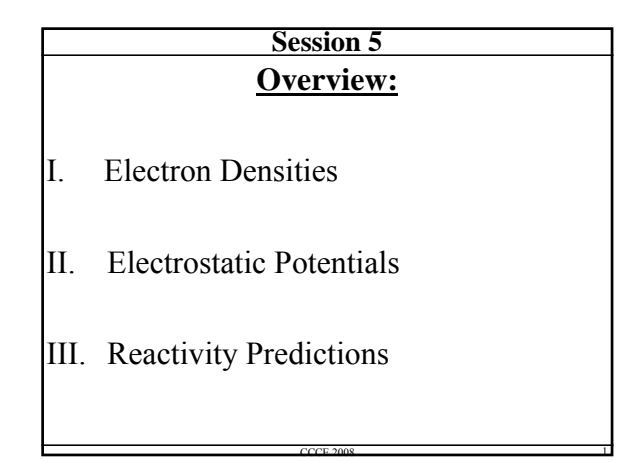

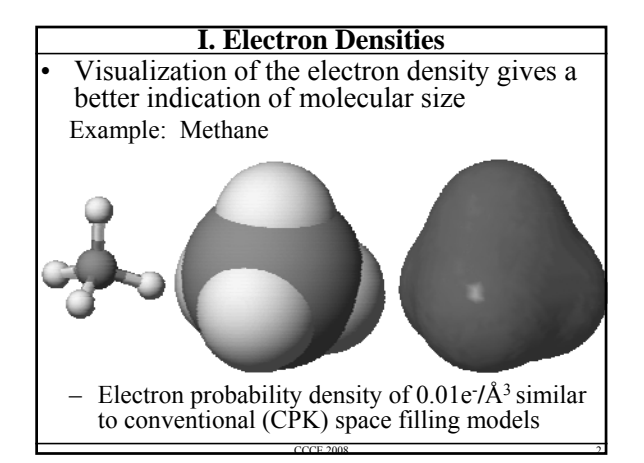

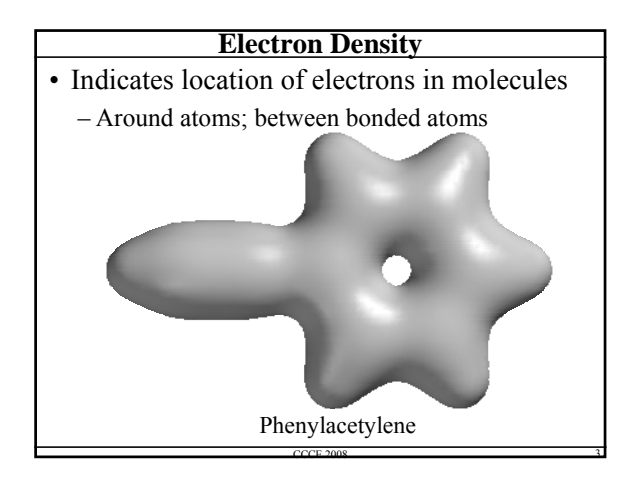

# **Electron Density Function**

- Also called the *electron probability distribution function*: *ρ*(*r*)
- A 3-D function defined such that *ρ*(*r*) *dr* is the probability of finding an electron in a small volume element (*dr*) at some point in space (*r*)

$$
\int \boldsymbol{\rho}(r)dr = N
$$

• Integration of the function over all space must equal the number of electrons (*N*):

 $CCCF 2008$  4

 $CCCF$  2008  $5$ 

 $CCCF 2008$  6

# **Calculation of Electron Density**

- The square of the wavefunction at point  $(r)$  is interpreted as a probability
	- For a molecule with *n* electrons and *n*/2 occupied orbitals, the electron density at point (*r*) is given by:

$$
\boldsymbol{\rho}(r) = 2 \sum_{i=1}^{n/2} \left| \boldsymbol{\psi}_i(r) \right|^2
$$

– Recall that M.O.'s (*Ψ<sup>i</sup>* ) are expressed as linear combinations of a set of basis functions

#### **Population Analysis**

- Mathematical method of partitioning a wave function or electron density into charges on each atom
	- Condenses nuclear charge and e- density into an atomic partial charge
	- Can help understand reactivity, bond orders, etc.
	- Corresponds to chemist's view of bond type (ionic, covalent, polar covalent)
	- Since atomic charge is not a quantum mechanical observable, arbitrary methods used to compute

## **Mulliken Population Analysis**

- Electrons shared between basis functions are *split evenly* between the two atoms involved
	- Relative electronegativity is ignored
- Method is entrenched in software packages due to it's ease of implementation
- For small basis sets:
	- Provides an approximate representation of the 3D charge distribution in a molecule

 $CCCF 2008$   $7$ 

CCCE 2008 8

 $CCCF 2008$  9

- For larger basis sets:
	- Can produce unreasonable results
		- $-(e.g.$  Orbitals with  $\geq 2$  electrons)

#### **Löwdin Population Analysis**

- Löwdin Method
- Atomic orbitals are first transformed into an orthogonal set of basis functions
- MO coefficients are then transformed to give a representation of Ψ using the new basis set
- Requires more computation
- $\rightarrow$  No longer have orbitals with  $>$  2 electrons
- Still have basis set dependent results

#### **Results of Population Analyses**

- 1. Total number of  $e^s$ s ( $q_A$ ) "associated" with each atom can be found. Thus, the *total atomic charge* on that atom is calculated via:  $A = Z_A - q_A$  (where  $Z_A$  is atomic number).
- 2. The **total overlap population** between two atoms can be determined.
	- Large (+) values reflect strong bonding
	- Large (-) values reflect antibonding

#### **Caveats**

- 1. Total atomic charges and total overlap populations are *strongly* dependent on the basis set used
- 2. The equal partitioning of electrons between basis sets on different atoms (Mulliken method) is arbitrary, and (often) goes against chemical intuition
- $\rightarrow$  More complex methods are available
	- NBO, NPA, AIM, etc.

# **II. Electrostatic Potential**

CCCE 2008 10

CCCE 2008 11

 $CCCF 2008$  12

- The electrostatic potential surface represents the distance from the molecule at which  $a (+)$ test charge experiences a set attraction or repulsion (Not all programs calculate this)
	- Default value (CAChe) =  $\pm$  0.03 a.u. ( $\pm$ 18 kcal/mol;  $\pm$  75 kJ/mol)
- The test charge interacts with *both* the nuclei and the fixed electron cloud (*with zero polarizability*)

#### **Uses of Electrostatic Potential**

- What charge distribution does a reactant "see" as it approaches a molecule
- Can rationalize intermolecular interactions (between polar species)
- Helps identify regions of local (-) and (+) potential in a molecule
- Can assist in predicting paths of (charged) reagent approach
	- Potential sites of protonation
	- e.g., electrophiles are attracted to regions of (-) potential

# **Calculation of Electrostatic Potential**

- Usually calculated point-by-point on a set of grid points starting at the van der Waals surface and extending outwards from this surface some distance *x*
	- $\sim$ 100 grid point per atom typically used
	- The calculation sums the positive charges of nuclei and the amount of electronic charge density

CCCE 2008 13

– Results are color coded for charge

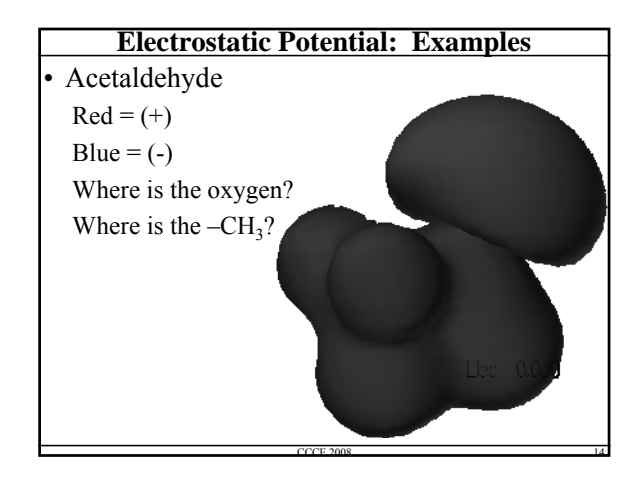

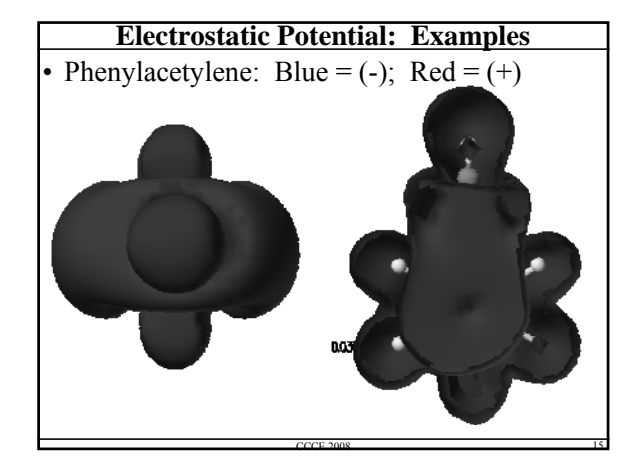

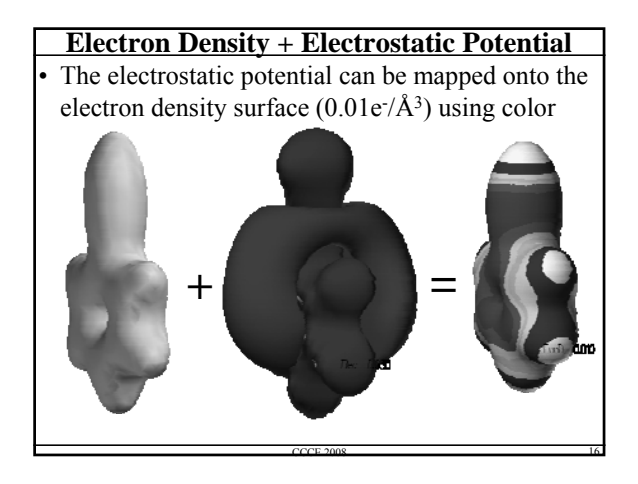

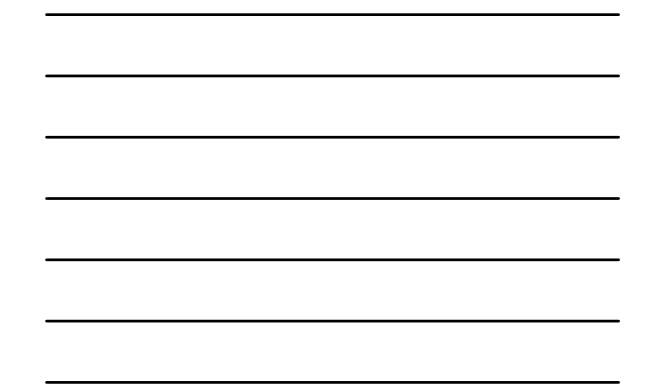

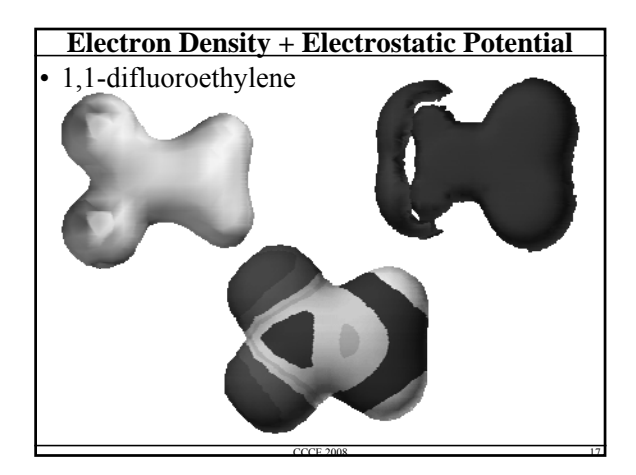

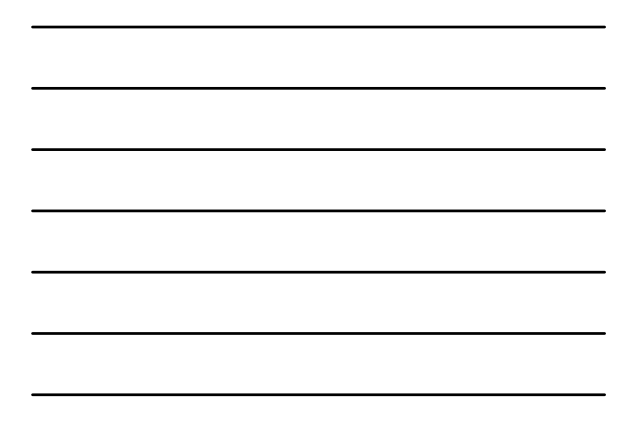

# **III. Reactivity Predictions**

Various approaches can be used:

- **1. Partial charges** Usually found via Mulliken population analysis, so the results can sometimes be misleading
	- Could be helpful in charge-controlled reactions
		- "Hard" electrophiles/nucleophiles
		- Protonations/Deprotonations, for example
- **2. Electrostatic Potential** Will reveal possible trajectory for the approach of charged reagents

CCCE 2008 18

– Partial charges more important ("Soft" electrophiles and nucleophiles)

## **Reactivity Predictions - continued**

- **3. HOMO/LUMO**: Largest lobes– These can sometimes change using different model chemistries, so try several methods
	- FMO (Frontier Molecular Orbital) approach is well-documented
	- Works best when the HOMO and LUMO are well separated in energy from the other orbitals
- **4. Reactivity Indices**: Electrophilic, Nucleophilic, and Radical Susceptibilities
	- Similar to FMO, but additional orbitals near the HOMO and LUMO are also used for a more comprehensive indicator

CCCE 2008 19

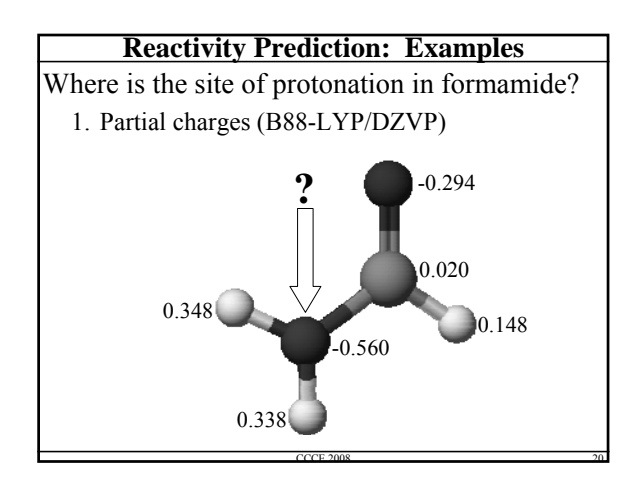

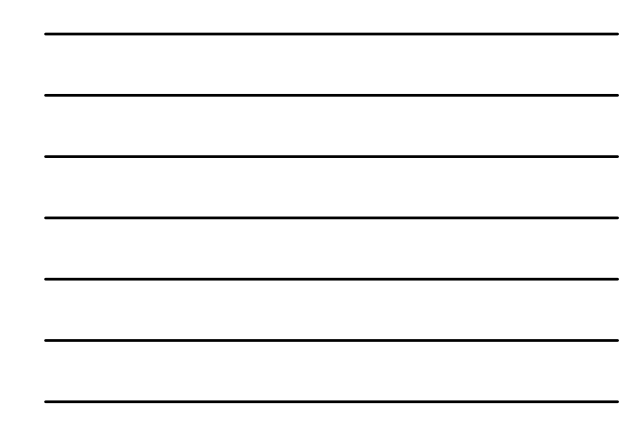

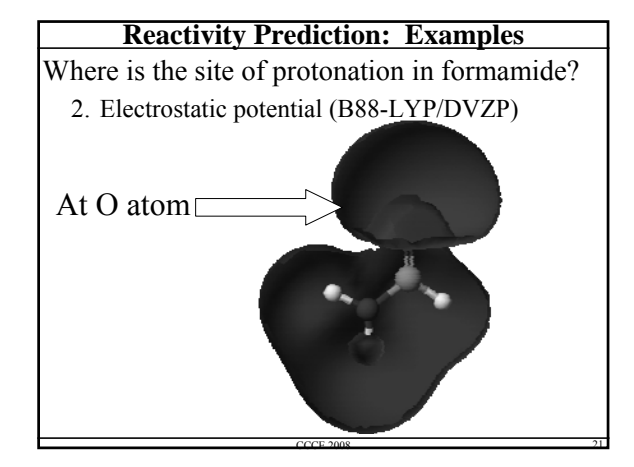

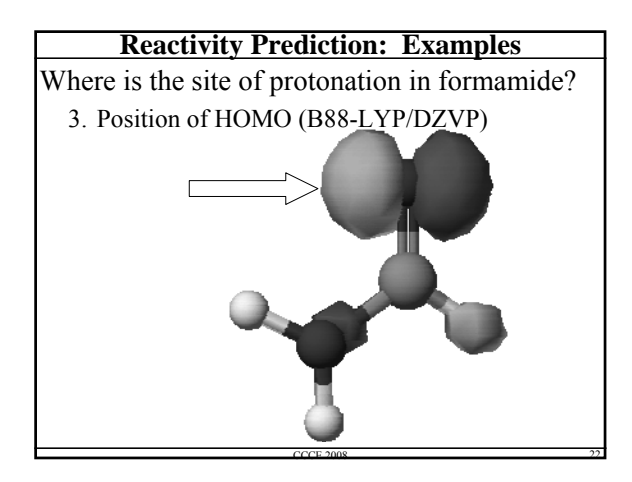

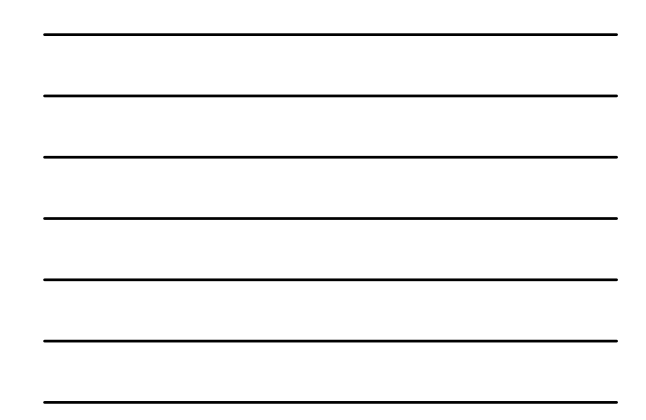

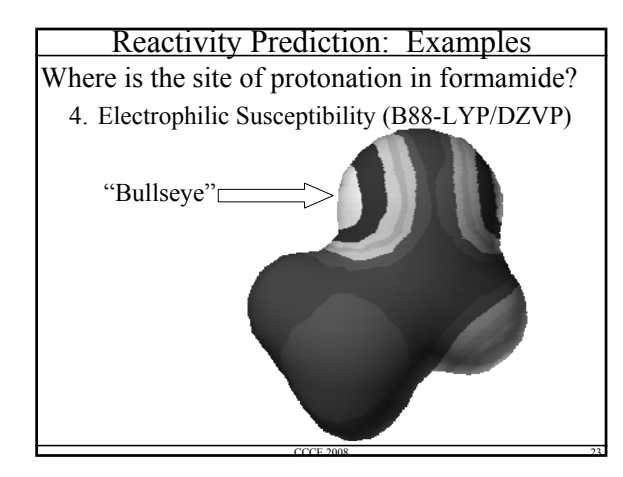

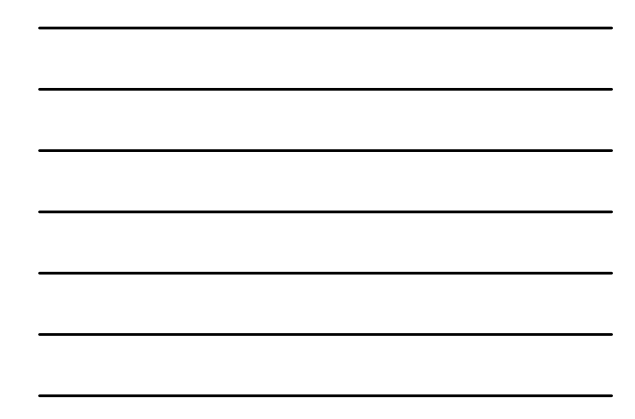

# **Frontier Orbital Theory**

- HOMO/LUMO overlap between molecules is the governing factor
	- Predict stereochemistry with "soft" nucleophiles and electrophiles (charge less important)

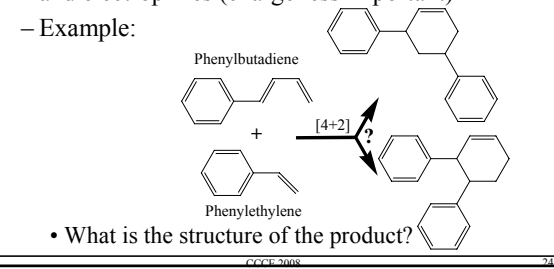

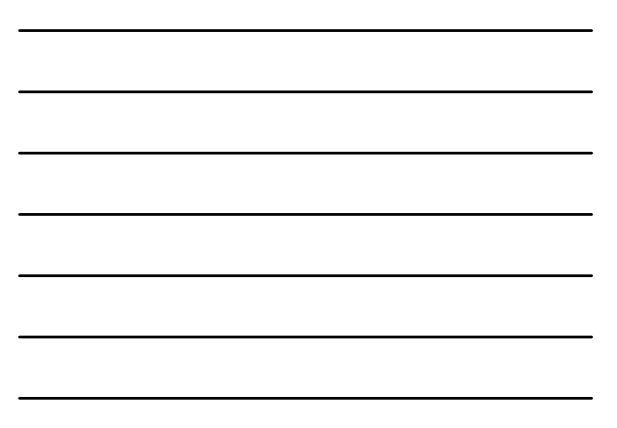

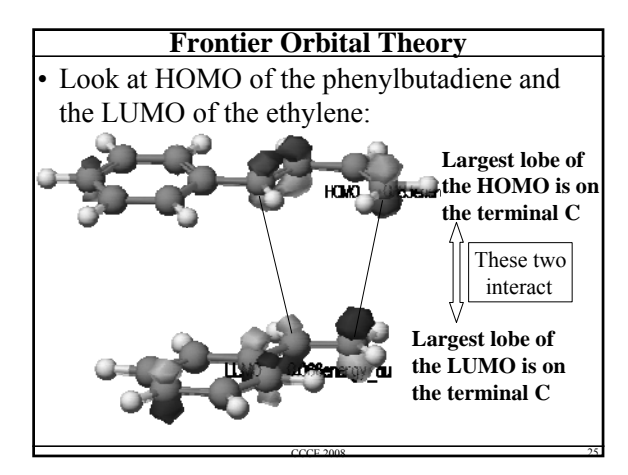

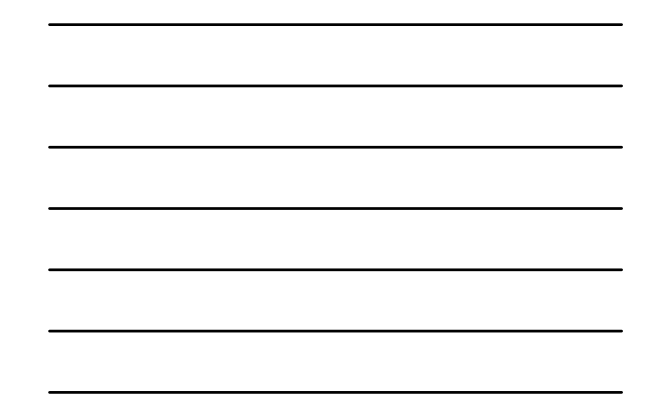

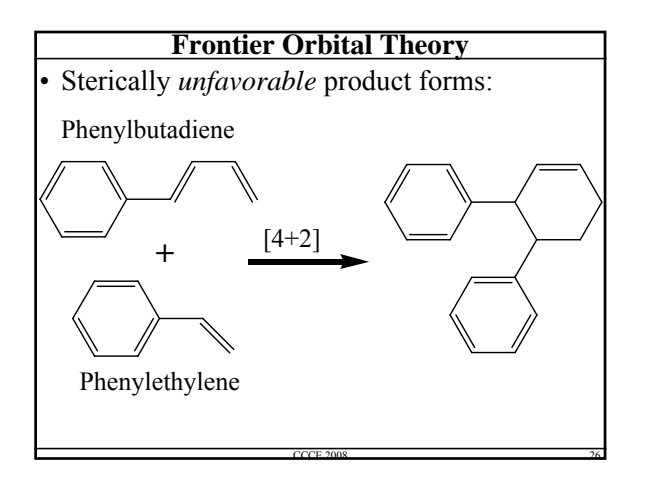

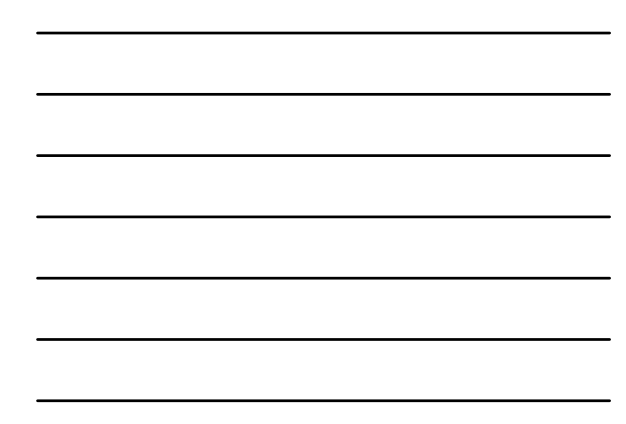

# **Susceptibilities**

- Most useful for larger molecules where the HOMO and LUMO are **not** well separated in energy from the other orbitals – these other orbitals contribute to the reactivity
	- Can calculate electrophilic, nucleophilic, and radical susceptibilities, and map these onto the electron density surface
		- WebMO: Electrophilic (HOMO), Nucleophilic (LUMO), or Radical Frontier Density
		- Each of these is a function of a weighted sum of the squares of the molecular orbital coefficients

CCCE 2008 27

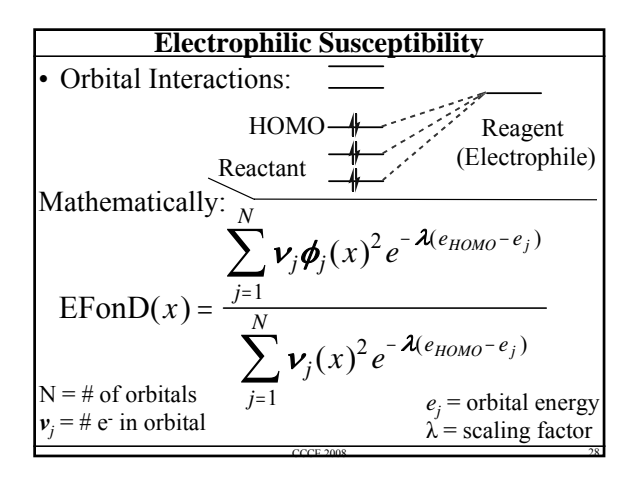

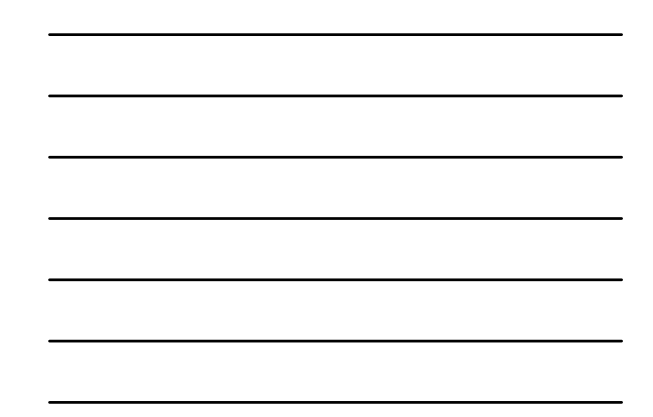

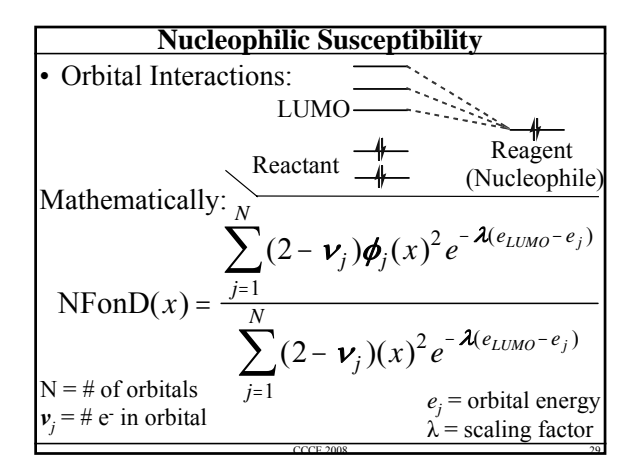

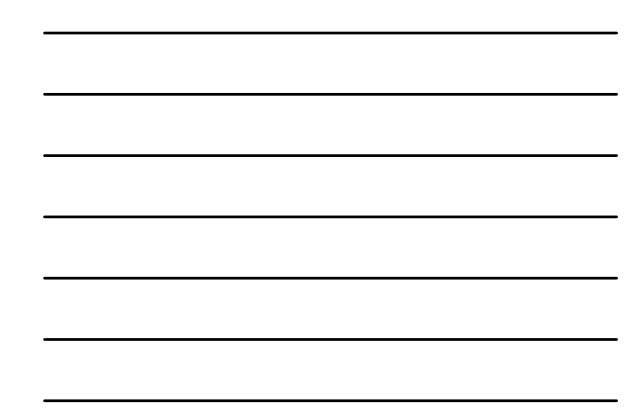

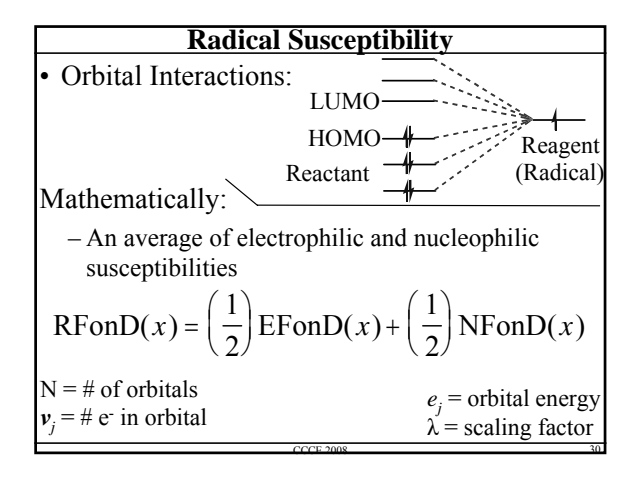

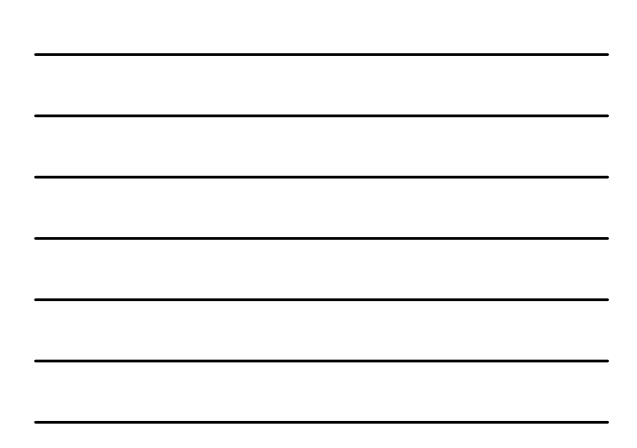

# **Reactivity Indices: Which To Use?**

- Susceptibilities more widely applicable – Should be used in most cases
- As always, try a variety of computational methods, and determine the common thread
- Use known compounds of similar structure whose *reactivity* is known to verify the results of calculations on unknown compounds
- Use your (or a colleagues) chemical intuition
	- Be skeptical: Don't believe the results of all calculations!

CCCE 2008 31